# **Set Word Document Properties Crack Keygen [2022-Latest]**

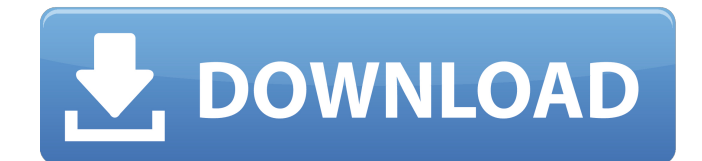

#### **Set Word Document Properties Crack+ Download [Mac/Win] (Final 2022)**

A free app that enables you to transfer files from laptop to laptop over the Internet. Moreover, you get access to the app's system tray icon. Thanks to it, you can monitor your files being transferred and keep a safe eye on the pace the job is progressing. Resilio Sync Description: The default program of Apple that enables you to record and manage recordings of your iPhone and iPad. On top of that, Resilio is a free package that comes with a wide range of useful features. Resilio Recorder for Mac Description: A PDF editor that enables you to convert PDF files on the go. That's not all, it also offers you to download and manage PDF files on your computer. You may also adjust the properties of a single document, title, subject, author, and comments. PDFZilla Mac Desktop Description: A simple toolset that gives you the opportunity to open, save, and create shortcut files in any destination. You can also display the files in a hierarchy and work with files and folders using archive program. SourcceForge Desktop Description: It is a free app that gives you the opportunity to view and modify PDF files. Moreover, you may download and edit files and folders. Most importantly, the app also allows you to search for a particular text or hyperlink. PDF Edit Description: Author: Administrator You may also like The simple software that helps you create emails and conduct ecommerce operations. On top of that, it is possible to manage attachments, attach files from the hard drive, and make replies to recipient emails. Mailjet Overview Description: A simple app that enables you to create HTML emails. The tool supports all types of colors, fonts, header, and foot

#### **Set Word Document Properties Crack Download [Updated] 2022**

Set Word Document Properties Crack - a little software designed specifically to help you make changes to your Word files. It can be executed directly in the main folder containing Word documents. The program sports a friendly design and takes advantage of the overall performance of your computer. So it is a rather easy tool to use. You can select the following document properties: title, author, manager, company, category, keywords, comments and hyperlinks. You will be provided with the opportunity to make changes in text boxes or paste data from the clipboard. The program is available in two languages: English and French. The trial version can be downloaded from the author's official website. The Local Group Manager is an application designed to manage the users, groups, and computers in your local domain. It enables you to create, join, and remove local groups, update the group membership lists, and set up remote administration rights. The Local Group Manager supports both Active Directory domains and NT-based domain controllers. Local Group Manager Description: Local Group Manager is an application that enables you to organize your computer and network users on a local domain. The application is used to design local groups, synchronize group membership across the computer and the network, manage users' credentials,

and create remote administration rights. The application can be executed in domain-joined computer or in the standalone version. When you start the application, it detects your local domain name and the computer that you are currently working on. From there, it automatically starts examining all the domain users, groups, and computers. You are provided with the ability to add and remove local groups. You will also have the opportunity to list all the computers and their connection to the domain as well as perform other system maintenance tasks. The application also automatically synchronizes group membership information. The Local Group Manager requires.NET Framework 3.5. It also supports Active Directory domains and NT-based domain controllers. The program is available in two languages: English and Spanish. The trial version can be downloaded from the official website. Revo Uninstaller is a program designed to delete all the programs leftovers and files that were generated as a result of previous installations, downgrades, tests or other purposes. As the name implies, it also allows you to uninstall any third-party applications that might have interfered with your normal Windows operations. Revo Uninstaller Description: Revo Uninstaller is a program designed to delete all the programs leftovers b7e8fdf5c8

#### **Set Word Document Properties Crack+**

The simple and easy-to-use solution allows you to mod... Read more EMBARGO: Update Title And Synopsis And Enter The Closing Date The Bramble Editorial Department has selected the following article for your attention: Title: The Bramble Editorial Department has selected the following article for your attention: Title: Little Red Riding Hood Synopsis: The feminist analysis of Little Red Riding Hood clarifies the social problems in urban society as well as their causes. Closing date: June 27, 2013 Description: Ria knows perfectly well that her grandmother is usually ill-tempered and that she is the last person in the world to whom she would ever turn for advice and love. Ria is particularly disturbed by the miraculous tales her grandmother tells her during the evenings. In the early morning hours, Grandmother is likely to tell the story of the beautiful and fatal extravagance, the fortune-teller's daughter, whom all the monsters of the forest long for as their beloved sister. What Ria wouldn't like to know is that to get married, she will have to take the claws of the wolf that won her heart, that her husband will not be a man, but the biggest beast in the forest, that she will have to give birth to a hundred children and that her grandmother will bewitch her and steal her children to feed on them. However, Ria cannot avoid following her grandmother to the witch's cottage in the forest and to be consumed by the wolf and the witch. Ria escapes just in time, but is now the victim of an endless winter. On Grandmother's return home she lies to Ria about her daughter. The new neighbour wants to know where the girl is, and Granny thinks that the granddaughter has run away, taking the wolf with her. In reality, Ria has gone to the factory where her daughter, a former factory worker, now works. Ria hears her daughter, which is really old-fashioned clothes maker, making bajonette for the customer. But Granny gets there first. She would love to be the new headmistress. Granny takes the opportunity to punish Ria and calls the police. Publisher: CIR Office: Language: Russian Format: Word Document... Read more

### **What's New In?**

Word Document Properties Settings Software is a basic software program that helps you change the Word document properties. Set Word Document Properties utility features a clean, simple user interface that lets you manage the program's functions in only a few mouse clicks. To use this program effectively, first download the software package. Close any open Word documents, and then double-click on Set Word Document Properties. Open Windows Explorer, select the executable, and run the Set Word Document Properties. It takes a few minutes to load. The simple program handles a limited number of files, and provides information about the title, subject, author, manager, company, category, keywords, comments, and hyperlinks of the selected documents. The program allows you to add titles and keywords using the pre-defined text area, the clipboard contents, and from the command line. Once you have selected text to be added, you simply double-click on the necessary box to add a title or keyword. Once you have added the desired data, it will be copied to the document. The program allows you to add dates of file creation and modification. When you have changed the specified data, simply press on a button to save the file. Key features: 1. Easy to use interface. 2. Clean, simple user interface. 3. Command line support. 4. Supports multiple files. 5. Batch processing. 6. No help file included. Advanced Mode The program allows you to easily set properties of the selected files in one of the following ways: 1. Property Add: This mode enables you to add information about the title, subject, author, manager, company, category, keywords, comments, hyperlinks, dates of creation and modification, and dates of file last saved. 2. Property List: This function allows you to save all the properties in a property list file. 3. Import Folder: This mode allows you to specify a user-defined folder that contains multiple Word documents. Documents can be imported in the working environment by using only the built-in browse button (drag-and-drop support is not implemented). The administrator of this website is Dennis Zillmer. All trademarks and registered trademarks within this website are the property of their respective owners. The author of this website is not affiliated with them unless otherwise stated. You may use this website only for

personal use and not for business or commercial purposes.Q: Properties of a subspace \$W\$ of a Vector

## **System Requirements:**

Recommended System Requirements: Minimum: - 2GHz dual-core CPU - 3GB of RAM - Intel HD Graphics 3000 OS: - Windows 7 - Windows 8/8.1 Recommended: - 2GHz quad-core CPU - 6GB of RAM - Intel HD Graphics 4000 - Windows 8.1 - Windows 10

<http://www.italiankart.it/advert/everywheretime-crack-for-windows-updated-2022/> [https://youtubemap.net/wp-content/uploads/2022/07/ABViewer\\_\\_Crack\\_.pdf](https://youtubemap.net/wp-content/uploads/2022/07/ABViewer__Crack_.pdf) <https://bullygirlmagazine.com/advert/poser-files-database-crack-keygen-free-download-2022/> <https://mandarinrecruitment.com/system/files/webform/dargib95.pdf> <http://ifurnit.ir/2022/07/04/w32-cleaninjector-trojan-removal-tool-crack-product-key-full-free/> <https://www.raven-guard.info/edid-editor-product-key-free-download-for-pc/> <https://www.golfmotion.com.au/sites/default/files/webform/Uniden-Commander.pdf> <https://lacomfortair.com/sleepy-kittens-theme-crack/> [http://www.manuperezfoto.com/wp](http://www.manuperezfoto.com/wp-content/uploads/2022/07/IBExpert_Crack___License_Key_For_Windows.pdf)[content/uploads/2022/07/IBExpert\\_Crack\\_\\_\\_License\\_Key\\_For\\_Windows.pdf](http://www.manuperezfoto.com/wp-content/uploads/2022/07/IBExpert_Crack___License_Key_For_Windows.pdf) <http://werprolo.yolasite.com/resources/ODCUT--With-Full-Keygen-Updated-2022.pdf> [https://facepager.com/upload/files/2022/07/DHzvy35Brch4KLVH2YvB\\_04\\_95429eb80e15b425e5d06b](https://facepager.com/upload/files/2022/07/DHzvy35Brch4KLVH2YvB_04_95429eb80e15b425e5d06ba9f8dac63c_file.pdf) [a9f8dac63c\\_file.pdf](https://facepager.com/upload/files/2022/07/DHzvy35Brch4KLVH2YvB_04_95429eb80e15b425e5d06ba9f8dac63c_file.pdf) <https://lighthousehealing.org/diskinternals-partition-recovery-crack-free-latest-2022/> [https://n21.pl/wp-content/uploads/2022/07/Interest\\_Calculator.pdf](https://n21.pl/wp-content/uploads/2022/07/Interest_Calculator.pdf)

[https://sc-designgroup.com/wp-content/uploads/2022/07/PartMgr\\_\\_Keygen\\_For\\_LifeTime\\_Latest.pdf](https://sc-designgroup.com/wp-content/uploads/2022/07/PartMgr__Keygen_For_LifeTime_Latest.pdf) <https://l1.intimlobnja.ru/soft-lock-4-6-322-crack/>

<https://sahabhaav.com/ymdatatraveler-1-9-0-1-crack-full-product-key-free-updated-2022/>

<https://mandarinrecruitment.com/system/files/webform/cahlsam150.pdf>

[https://www.myai-world.com/wp-](https://www.myai-world.com/wp-content/uploads/2022/07/IPNeighborsView_Crack_Free_Download_PCWindows.pdf)

[content/uploads/2022/07/IPNeighborsView\\_Crack\\_Free\\_Download\\_PCWindows.pdf](https://www.myai-world.com/wp-content/uploads/2022/07/IPNeighborsView_Crack_Free_Download_PCWindows.pdf)

<https://www.jesuspiece.cash/2022/07/04/adata-ssd-toolbox-torrent-activation-code-pc-windows/> [https://community.soulmateng.net/upload/files/2022/07/1d2kBc9lkor7JkJwWyjc\\_04\\_95429eb80e15b4](https://community.soulmateng.net/upload/files/2022/07/1d2kBc9lkor7JkJwWyjc_04_95429eb80e15b425e5d06ba9f8dac63c_file.pdf) [25e5d06ba9f8dac63c\\_file.pdf](https://community.soulmateng.net/upload/files/2022/07/1d2kBc9lkor7JkJwWyjc_04_95429eb80e15b425e5d06ba9f8dac63c_file.pdf)